## **Active and inactive routes**

If a route has already been created, an additional button appears in a separate column with which the route can be activated or deactivated.

Immediately after creating the route, it is of course set to "Yes" (active). If a route is not to be operated for a longer period of time, it can be set to inactive using the button.

Already generated orders are retained when deactivated. Only if a route is completely deleted do the associated orders also disappear and a recourse for orders not flown is initiated. The recourse is currently 50% of the order value.

From: <https://wiki.ftw-sim.de/> - **FTWiki - das FTW Wiki**

Permanent link: **[https://wiki.ftw-sim.de/doku.php?id=en:handbuch\\_airlines:aktive\\_und\\_inaktive\\_routen](https://wiki.ftw-sim.de/doku.php?id=en:handbuch_airlines:aktive_und_inaktive_routen)**

Last update: **2020/06/18 16:30**

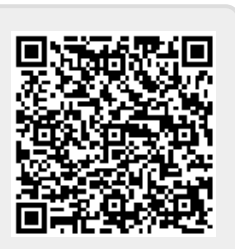